**Technical Reference for** 

# SSCR-32

Version 1.2

**U.S. Department of Education** 

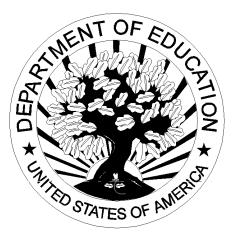

205 H

# **Table of Contents**

| SSCR Processing                                                   | 1  |
|-------------------------------------------------------------------|----|
| Importing External SSCR Records                                   | 2  |
| Importing Changes to SSCR Records                                 | 2  |
| Exporting SSCR Data                                               | 2  |
| SSCR Submittal File/Error Correction/Ad Hoc/Roster Import-Header  | 3  |
| SSCR Error Notification File-Header                               | 4  |
| SSCR Submittal File/Error Correction/Ad Hoc/Roster Import-Trailer | 5  |
| SSCR Error Notification File-Trailer                              | 6  |
| SSCR External Import Add Record Layout                            | 7  |
| SSCR External Import Change Record Layout                         | 9  |
| SSCR External Import Change Field Numbers                         | 12 |
| SSCR External Export Record Layout                                | 13 |
| End of Entry Edits                                                | 17 |
| SSCR Message Classes                                              | 18 |
| Error Codes                                                       | 19 |
| Glossary                                                          | 20 |

# SSCR

### **SSCR** Processing

Institutions are required to report the enrollment status of student borrowers to the National Student Loan Data System (NSLDS). At fixed times during the academic year, NSLDS sends Student Status Confirmation Reports (SSCRs) electronically or on tape to the school. SSCR indicates the status of borrowers at the school. The school reviews the SSCR, updates it based upon enrollment information held at the school, and returns the updated information to the NSLDS.

See the Student Status Confirmation Report (SSCR) User's Guide for the appropriate record layouts. If you have any questions regarding the SSCR process or record layouts, contact NSLDS Customer Service at 800/999-8219.

This document provides you with instruction and record layouts for interfacing your own software and/or system with SSCR processing.

- Questions pertaining to the data received through SSCR processing should be directed to NSLDS at 800/999-8219.
- Questions regarding issues with interfacing the school system with the SSCR-32 software should be directed to CPS Customer Service at 800/330-5947.

#### Importing External SSCR Records

This import option allows you to add records to the SSCR database. You must create a file of borrower records according to a standard file layout that includes all data necessary to establish a record. Use the file layout SSCR External Import Add Record Layout (DISA99OP) contained in this document.

#### **Importing Changes to SSCR Records**

This import option allows you to submit changes to records in the SSCR database. You must create a file of student records according to a standard file layout. You should use the SSCR External Import Change Record Layout (DISC99OP) contained in this section and the SSCR External Import Change Field Numbers (for a list of valid change field values).

### **Exporting SSCR Data**

You can export a file of records from the SSCR database in SSCR-32 for use in other systems at your campus. The export process pulls selected records from the associated database then resets the Export to External flag on the records to an "N" after they are exported. This file layout, SSCR External Export Record Layout, is contained in this section (DESS99IN).

### SSCR Submittal File/Error Correction/Ad Hoc/Roster Import – Header

|       | Start | End |                         |        | Justification/     | Fill      |
|-------|-------|-----|-------------------------|--------|--------------------|-----------|
| Pos # | Pos   | Pos | Field Name              | Length | <b>Date Format</b> | Character |
| 1     | 1     | 7   | SSCR Header Sequence    | 7      | Right              | Zero      |
|       |       |     | Number                  |        |                    |           |
| 2     | 8     | 25  | SSCR Header Title       | 18     | Left               | Space     |
| 3     | 26    | 28  | Filler                  | 3      | Left               | Space     |
| 4     | 29    | 36  | SSCR Code for School    | 8      | Left               | Space     |
|       |       |     | (OPE ID)                |        |                    |           |
| 5     | 37    | 56  | SSCR Create             | 20     | Left               | Space     |
|       |       |     | Date/Timestamp          |        |                    |           |
| 6     | 57    | 64  | SSCR Certification Date | 8      | CCYYMMDD           |           |
| 7     | 65    | 65  | SSCR File Type          | 1      | Left               | Space     |
| 8     | 66    | 66  | Export Source           | 1      | Right              | Alpha     |
|       |       |     | X = EDExpress User      |        |                    |           |
|       |       |     | Blank if import         |        |                    |           |
| 9     | 67    | 330 | Filler                  | 264    | Left               | Spaces    |

## **SSCR Error Notification File – Header**

|       | Start | End |                         |        | Justification/ | Fill      |
|-------|-------|-----|-------------------------|--------|----------------|-----------|
| Pos # | Pos   | Pos | Field Name              | Length | Date Format    | Character |
| 1     | 1     | 7   | SSCR Header Sequence    | 7      | Right          | Zero      |
|       |       |     | Number                  |        |                |           |
| 2     | 8     | 25  | SSCR Header Title       | 18     | Left           | Space     |
| 3     | 26    | 28  | SSCR Filler (Layout     | 3      | Left           | Space     |
|       |       |     | 14/26)                  |        |                |           |
| 4     | 29    | 36  | SSCR Code for School    | 8      | Left           | Space     |
|       |       |     | (OPE ID)                |        |                |           |
| 5     | 37    | 56  | SSCR Create             | 20     | Right          | Zero      |
|       |       |     | Date/Timestamp          |        |                |           |
| 6     | 57    | 64  | SSCR Certification Date | 8      | CCYYMMDD       |           |
| 7     | 65    | 65  | SSCR File Type          | 1      | Left           | Space     |
| 8     | 66    | 67  | SSCR Batch Level Reject | 2      | Right          | Zero      |
|       |       |     | Code                    |        |                |           |
| 9     | 68    | 360 | SSCR Filler (Layout     | 293    | Left           | Space     |
|       |       |     | 14/66)                  |        |                |           |

### SSCR Submittal File/Error Correction/Ad Hoc/Roster Import – Trailer

|       | Start | End |                       |        | Justification/     | Fill      |
|-------|-------|-----|-----------------------|--------|--------------------|-----------|
| Pos # | Pos   | Pos | Field Name            | Length | <b>Date Format</b> | Character |
| 1     | 1     | 7   | SSCR Trailer Sequence | 7      | Right              | Zero      |
|       |       |     | Number                |        |                    |           |
| 2     | 8     | 26  | SSCR Trailer Title    | 19     | Left               | Space     |
| 3     | 27    | 34  | SSCR Number of Detail | 8      | Right              | Zero      |
|       |       |     | Records               |        |                    |           |
| 4     | 35    | 330 | SSCR Filler (Layout   | 296    | Left               | Space     |
|       |       |     | 13/35)                |        |                    |           |

## **SSCR Error Notification File – Trailer**

|       | Start | End |                       |        | Justification/     | Fill      |
|-------|-------|-----|-----------------------|--------|--------------------|-----------|
| Pos # | Pos   | Pos | Field Name            | Length | <b>Date Format</b> | Character |
| 1     | 1     | 7   | SSCR Trailer Sequence | 7      | Right              | Zero      |
|       |       |     | Number                |        |                    |           |
| 2     | 8     | 26  | SSCR Trailer Title    | 19     | Left               | Space     |
| 3     | 27    | 34  | SSCR Number of        | 8      | Right              | Zero      |
|       |       |     | Detail Records        |        |                    |           |
| 4     | 35    | 42  | SSCR Number of        | 8      | Right              | Zero      |
|       |       |     | Records Accepted      |        |                    |           |
| 5     | 43    | 50  | SSCR Number of        | 8      | Right              | Zero      |
|       |       |     | Records Rejected      |        |                    |           |
| 6     | 51    | 360 | SSCR Filler (Layout   | 310    | Left               | Space     |
|       |       |     | 16/51)                |        |                    | _         |

# SSCR External Import Add Record Layout

#### DISA99OP

| Field | Start    | End      | Field  |                           |                           |         |
|-------|----------|----------|--------|---------------------------|---------------------------|---------|
| #     | Position | Position | Length | Field Name                | Valid Field Content       | Justify |
| 1     | 1        | 9        | 9      | SSCR Student's Social     | 00000000-999999999        | Right   |
|       |          |          |        | Security Number           |                           |         |
| 2     | 10       | 44       | 35     | SSCR Student's Last Name  | Any valid keyboard        | Left    |
|       |          |          |        |                           | character                 |         |
| 3     | 45       | 56       | 12     | SSCR Student's First Name | Any valid keyboard        | Left    |
|       |          |          |        |                           | character                 |         |
| 4     | 57       | 64       | 8      | SSCR Date of Student's    | Format is CCYYMMDD        | Right   |
|       |          |          |        | Birth                     | 19000101 to 20991231      |         |
| 5     | 65       | 65       | 1      | SSCR New Student's MI     | Any valid keyboard        | Left    |
|       |          |          |        |                           | character                 |         |
| 6     | 66       | 73       | 8      | SSCR Student's Date of    | Format is CCYYMMDD        | Right   |
|       |          |          |        | Anticipated Completion    | 19000101 to 20991231      |         |
|       |          |          |        |                           | Can be blank              |         |
|       |          |          |        |                           | Note: Cannot be more than |         |
|       |          |          |        |                           | ten years past the        |         |
|       |          |          |        |                           | Certification Date        |         |
| 7     | 74       | 108      | 35     | Filler                    | For ED use only           | Left    |
| 8     | 109      | 117      | 9      | Filler                    | For ED use only           | Left    |
| 9     | 118      | 141      | 24     | Filler                    | For ED use only           | Left    |
| 10    | 142      | 143      | 2      | Filler                    | For ED use only           | Left    |
| 11    | 144      | 157      | 14     | Filler                    | For ED use only           | Left    |
| 12    | 158      | 192      | 35     | Filler                    | For ED use only           | Left    |

### SSCR External Import Add Record Layout (Continued)

| Field | Start    | End      | Field  |                                              |                                                   |         |
|-------|----------|----------|--------|----------------------------------------------|---------------------------------------------------|---------|
| #     | Position | Position | Length | Field Name                                   | Valid Field Content                               | Justify |
| 13    | 193      | 193      | 1      | SSCR Student's Code for<br>Enrollment Status | A = Approved Leave of<br>Absence                  | Left    |
|       |          |          |        |                                              | D = Deceased                                      |         |
|       |          |          |        |                                              | F = Full time                                     |         |
|       |          |          |        |                                              | G = Graduated                                     |         |
|       |          |          |        |                                              | H = Half time or More, But<br>Less Than Full time |         |
|       |          |          |        |                                              | L = Less Than Half time                           |         |
|       |          |          |        |                                              | W = Withdrawn                                     |         |
|       |          |          |        |                                              | X = Never Attended                                |         |
|       |          |          |        |                                              | Z = Record Not Found                              |         |
|       |          |          |        |                                              | Can be blank                                      |         |
| 14    | 194      | 201      | 8      | SSCR Student's Date                          | Format is CCYYMMDD                                | Right   |
|       |          |          |        | Enrollment Status Effective                  | 19000101 to 20991231                              |         |
|       |          |          |        |                                              | Can be blank                                      |         |
| 15    | 202      | 209      | 8      | Filler                                       | For ED use only                                   | Left    |
| 16    | 210      | 217      | 8      | SSCR Code for School                         | 00000000 to 99999999                              | Left    |
|       |          |          |        | (OPE ID)                                     | Valid OPE ID Code if                              |         |
|       |          |          |        |                                              | received on initial file. Do                      |         |
|       |          |          |        |                                              | not remove school code.                           |         |
| 17    | 218      | 218      | 1      |                                              |                                                   | Left    |
|       |          |          |        | Indicator                                    | P = Pseudo SSN                                    |         |
| 18    |          | 243      |        | Filler                                       | For ED use only                                   | Left    |
| 19    | 244      | 263      | 20     | SSCR School ID Designator                    | Any valid keyboard                                | Left    |
|       |          |          |        |                                              | character                                         |         |
|       |          |          |        |                                              | Can be blank                                      |         |

# SSCR External Import Change Record Layout

#### DISC990P

| Pos | Start    | End      | Field  |                                |                                                                                                    | Justification/     | Fill      |
|-----|----------|----------|--------|--------------------------------|----------------------------------------------------------------------------------------------------|--------------------|-----------|
| #   | Position | Position | Length | Field Name                     | Valid Field Content                                                                                       | <b>Date Format</b> | Character |
| 1   | 1        | 9        | 9      | SSCR Student's<br>SSN          | 00000000-9999999999                                                                                       | Right              | Zero      |
| 2   | 10       | 14       | 5      | SSCR Change<br>Record Sequence | The sequence number of a change record                                                                    | Right              | Zero      |
| 3   | 15       | 22       | 8      | Code for School<br>(OPE ID)    | 00000000 – 99999999<br>Valid OPE ID Code if<br>received on initial file.<br>Do not remove school<br>code. | Left               | Space     |
| 4   | 23       | 25       |        | SSCR Change<br>Field Number 1  | Field number<br>representing the first<br>field to be changed                                             | Left               | Space     |
| 5   | 26       | 75       | 50     | SSCR Value 1                   | The value that the first field should be changed to                                                       | Left               | Space     |
| 6   | 76       | 78       | 3      | SSCR Change<br>Field Number 2  | Field number<br>representing the second<br>field to be changed                                            | Left               | Space     |
| 7   | 79       | 128      | 50     | SSCR Value 2                   | The value that the second field should be changed to                                                      | Left               | Space     |
| 8   | 129      | 131      | 3      | SSCR Change<br>Field Number 3  | Field number<br>representing the third<br>field to be changed                                             | Left               | Space     |
| 9   | 132      | 181      | 50     | SSCR Value 3                   | The value that the third field should be changed to                                                       | Left               | Space     |
| 10  | 182      | 184      | 3      | SSCR Change<br>Field Number 4  | Field number<br>representing the fourth<br>field to be changed                                            | Left               | Space     |

### SSCR External Import Change Record Layout (Continued)

| Pos | Start    | End      | Field  |                |                          | Justification/ | Fill      |
|-----|----------|----------|--------|----------------|--------------------------|----------------|-----------|
| #   | Position | Position | Length | Field Name     | Valid Field Content      | Date Format    | Character |
| 11  | 185      | 234      | 50     | SSCR Value 4   | The value that the       | Left           | Space     |
|     |          |          |        |                | fourth field should be   |                |           |
|     |          |          |        |                | changed to               |                |           |
| 12  | 235      | 237      | 3      | SSCR Change    | Field number             | Left           | Space     |
|     |          |          |        | Field Number 5 | representing the fifth   |                |           |
|     |          |          |        |                | field to be changed      |                |           |
| 13  | 238      | 287      | 50     | SSCR Value 5   | The value that the fifth | Left           | Space     |
|     |          |          |        |                | field should be          |                |           |
|     |          |          |        |                | changed to               |                |           |
| 14  | 288      | 290      | 3      | SSCR Change    | Field number             | Left           | Space     |
|     |          |          |        | Field Number 6 | representing the sixth   |                |           |
|     |          |          |        |                | field to be changed      |                |           |
| 15  | 291      | 340      | 50     | SSCR Value 6   | The value that the       | Left           | Space     |
|     |          |          |        |                | sixth field should be    |                |           |
|     |          |          |        |                | changed to               |                |           |
| 16  | 341      | 343      | 3      | SSCR Change    | Field number             | Left           | Space     |
|     |          |          |        | Field Number 7 | representing the         |                |           |
|     |          |          |        |                | seventh field to be      |                |           |
|     |          |          |        |                | changed                  |                |           |
| 17  | 344      | 393      | 50     | SSCR Value 7   | The value that the       | Left           | Space     |
|     |          |          |        |                | seventh field should be  |                |           |
|     |          |          |        |                | changed to               |                |           |
| 18  | 394      | 396      | 3      | SSCR Change    | Field number             | Left           | Space     |
|     |          |          |        | Field Number 8 | representing the eighth  |                |           |
|     |          |          |        |                | field to be changed      |                |           |
| 19  | 397      | 446      | 50     | SSCR Value 8   | The value that the       | Left           | Space     |
|     |          |          |        |                | eighth field should be   |                |           |
|     |          |          |        |                | changed to               |                |           |
| 20  | 447      | 449      | 3      | SSCR Change    | Field number             | Left           | Space     |
|     |          |          |        | Field Number 9 | representing the ninth   |                |           |
|     |          |          |        |                | field to be changed      |                |           |

### SSCR External Import Change Record Layout (Continued)

| Pos | Start    | End      | Field  |                 |                        | Justification/     | Fill      |
|-----|----------|----------|--------|-----------------|------------------------|--------------------|-----------|
| #   | Position | Position | Length | Field Name      | Valid Field Content    | <b>Date Format</b> | Character |
| 21  | 450      | 499      | 50     | SSCR Value 9    | The value that the     | Left               | Space     |
|     |          |          |        |                 | ninth field should be  |                    |           |
|     |          |          |        |                 | changed to             |                    |           |
| 22  | 500      | 502      | 3      | SSCR Change     | Field number           | Left               | Space     |
|     |          |          |        | Field Number 10 | representing the tenth |                    |           |
|     |          |          |        |                 | field to be changed    |                    |           |
| 23  | 503      | 552      | 50     | SSCR Value 10   | The value that the     | Left               | Space     |
|     |          |          |        |                 | tenth field should be  |                    |           |
|     |          |          |        |                 | changed to             |                    |           |
| 24  | 553      | 558      | 6      | SSCR Create     | HHMMSS = 000000        | Left               | Space     |
|     |          |          |        | Time            | to 235959              |                    |           |
| 25  | 559      | 566      | 8      | SSCR Create     | Any valid keyboard     | Left               | Space     |
|     |          |          |        | User ID         | character              |                    |           |

# SSCR External Import Change Field Numbers

| Change<br># | Field<br>Length | Field Name          | Valid Field Content                            | Justify |
|-------------|-----------------|---------------------|------------------------------------------------|---------|
| 021         | <u> </u>        | SSCR School ID      | Any valid keyboard character                   | Left    |
|             |                 | Designator          | Can be blank                                   |         |
| 018         | 1               | SSCR Student's      | A = Approved Leave of Absence                  | Left    |
|             |                 | Code for            | D = Deceased                                   |         |
|             |                 | Enrollment Status   | F = Full time                                  |         |
|             |                 |                     | G = Graduated                                  |         |
|             |                 |                     | H = Half time or More, But Less Than Full Time |         |
|             |                 |                     | L = Less Than Half Time                        |         |
|             |                 |                     | W = Withdrawn                                  |         |
|             |                 |                     | X = Never Attended                             |         |
|             |                 |                     | Z = Record Not Found                           |         |
|             |                 |                     | Can be blank                                   |         |
| 006         | 9               | SSCR Student's      | 000000000 to 999999999                         | Right   |
|             |                 | Social Security     |                                                |         |
|             |                 | Number              |                                                |         |
| 019         | 8               | SSCR Student's      | Format is CCYYMMDD                             | Right   |
|             |                 | Date Enrollment     | 19000101 to 20991231                           |         |
|             |                 | Status Effective    | Can be blank                                   |         |
| 015         | 8               | SSCR Student's      | Format is CCYYMMDD                             | Right   |
|             |                 | Date of Anticipated | 19000101 to 20991231                           |         |
|             |                 | Completion          | Can be blank                                   |         |
| 014         | 8               | SSCR New Date of    | Format is CCYYMMDD                             | Right   |
|             |                 | Student's Birth     | 19000101 to 20991231                           |         |
|             |                 |                     | Can be blank                                   |         |
| 008         | 12              | SSCR New            | Any valid keyboard character                   | Left    |
|             |                 | Student's First     |                                                |         |
|             |                 | Name                |                                                |         |
| 007         | 35              | SSCR New            | Any valid keyboard character                   | Left    |
|             |                 | Student's Last      |                                                |         |
|             |                 | Name                |                                                |         |
| 009         | 1               | SSCR Student's      | Any valid keyboard character                   | Left    |
|             |                 | New MI              | Can be blank                                   |         |
| 022         | 1               | SSCR Student's      | R = Real SSN                                   | Left    |
|             |                 | SSN Indicator       | P = Pseudo SSN                                 |         |

# SSCR External Export Record Layout

#### DESS99IN

| Pos | Start    | End      | Field  |                                         |                                                                                    | Justification/     | Fill      |
|-----|----------|----------|--------|-----------------------------------------|------------------------------------------------------------------------------------|--------------------|-----------|
| #   | Position | Position | Length | Field Name                              | Valid Field Content                                                                | <b>Date Format</b> | Character |
| 1   | 1        | 9        |        | SSCR Student's<br>SSN                   | 00000000-999999999                                                                 | Right              | Zero      |
| 2   | 10       | 17       | 8      | SSCR Code for                           | 0000000-99999999                                                                   | Left               | Space     |
|     |          |          |        | School (OPE ID)                         | Valid OPE ID Code if<br>received on initial file.<br>Do not remove school<br>code. |                    |           |
| 3   | 18       | 52       | 35     | SSCR Student's<br>Last Name             | Any valid keyboard character                                                       | Left               | Space     |
| 4   | 53       | 64       | 12     | SSCR Student's<br>First Name            | Any valid keyboard character                                                       | Left               | Space     |
| 5   | 65       | 65       |        | SSCR Student's<br>Middle Initial        | Any valid keyboard character                                                       | Left               | Space     |
| 6   | 66       | 73       | 8      | SSCR Date of Student's Birth            | Format is<br>CCYYMMDD<br>19000101 to 20991231                                      | CCYYMMDD           |           |
| 7   | 74       | 82       | 9      | SSCR New<br>Student's SSN               | 00000000-999999999                                                                 | Right              | Zero      |
| 8   | 83       | 83       | 1      | SSCR Student's<br>SSN Indicator         | R = Real SSN<br>P = Pseudo SSN                                                     | Left               | Space     |
| 9   | 84       | 118      | 35     | SSCR New<br>Student's Last<br>Name      | Any valid keyboard character                                                       | Left               | Space     |
| 10  | 119      | 130      | 12     | SSCR New<br>Student's First<br>Name     | Any valid keyboard character                                                       | Left               | Space     |
| 11  | 131      | 131      | 1      | SSCR New<br>Student's Middle<br>Initial | Any valid keyboard character                                                       | Left               | Space     |
| 12  | 132      | 166      | 35     | Filler                                  | For ED use only                                                                    | Left               | Space     |
| 13  | 167      | 201      | 35     | Filler                                  | For ED use only                                                                    | Left               | Space     |

### SSCR External Export Record Layout (Continued)

| Pos | Start    | End      | Field  |                                    |                                                                                                    | Justification/ | Fill      |
|-----|----------|----------|--------|------------------------------------|----------------------------------------------------------------------------------------------------|----------------|-----------|
| #   | Position | Position | Length | Field Name                         | Valid Field Content                                                                                                    | Date Format    | Character |
| 14  | 202      | 225      | 24     | Filler                             | For ED use only                                                                                                    | Left           | Space     |
| 15  | 226      | 227      | 2      | Filler                             | For ED use only                                                                                                    | Left           | Space     |
| 16  | 228      | 241      | 14     | Filler                             | For ED use only                                                                                                    | Left           | Space     |
| 17  | 242      | 266      | 25     | Filler                             | For ED use only                                                                                                    | Left           | Space     |
| 18  | 267      | 274      | 8      | SSCR New Date of Student's Birth   | Format is<br>CCYYMMDD<br>19000101 to 20991231                                                                                                    | CCYYMMDD       | Space     |
|     |          |          |        |                                    | Can be blank                                                                                                    |                |           |
| 19  | 275      | 282      | 8      | SSCR Date of<br>Anticipated        | Format is<br>CCYYMMDD                                                                                                    | CCYYMMDD       | Space     |
|     |          |          |        | Completion                         | 19000101 to 20991231                                                                                                    |                |           |
|     |          |          |        |                                    | Can be blank                                                                                                    |                |           |
|     |          |          |        |                                    | Note: Cannot be ten<br>years past the<br>Certification Date                                                                                                    |                |           |
| 20  | 283      | 283      | 1      | SSCR Code for<br>Enrollment Status | A = Approved Leave of<br>Absence<br>D = Deceased<br>F = Full time<br>G = Graduated<br>H = Half time or More,<br>But Less Than Full<br>Time<br>L = Less Than Half<br>Time<br>W = Withdrawn | Left           | Space     |
|     |          |          |        |                                    | X = Never Attended<br>Z = Record Not Found                                                                                                    |                |           |
|     |          |          |        |                                    | Can be blank                                                                                                    |                |           |

### SSCR External Export Record Layout (Continued)

| Pos | Start    | End      | Field  |                  |                                    | Justification/ | Fill      |
|-----|----------|----------|--------|------------------|------------------------------------|----------------|-----------|
| #   | Position | Position | Length | Field Name       | Valid Field Content                | Date Format    | Character |
| 21  | 284      | 291      | 8      | SSCR Student's   | Format is CCYYMMDD                 | CCYYMMDD       | Space     |
|     |          |          |        | Date Enrollment  | 19000101 to 20991231               |                |           |
|     |          |          |        | Status Effective | Can be blank                       |                |           |
| 22  | 292      | 311      | 20     | SSCR School ID   | Any valid keyboard                 | Left           | Space     |
|     |          |          |        | Designator       | character                          |                |           |
|     |          |          |        |                  | Can be blank                       |                |           |
| 23  | 312      | 312      | 1      | SSCR Status      | N = Not ready to send              | Left           | Space     |
|     |          |          |        |                  | R = Ready to send to<br>NSLDS      |                |           |
|     |          |          |        |                  | B = Batched for NSLDS              |                |           |
|     |          |          |        |                  | A = Accepted by NSLDS              |                |           |
|     |          |          |        |                  | E = Error received from<br>NSLDS   |                |           |
| 24  | 313      | 320      | 8      | Filler           | For ED use only                    | Left           | Space     |
| 25  | 321      | 321      | 1      | SSCR Export to   | Y = Export this record             | Left           | Space     |
|     |          |          |        | External System  | N = Do not export this             |                |           |
|     |          |          |        | Flag             | record                             |                |           |
| 26  | 322      | 341      | 20     | SSCR Create      | CCYYMMDDHHMM                       | Right          | Zero      |
|     |          |          |        | Date/Timestamp   | SSNNNNN                            |                |           |
|     |          |          |        |                  | CCYYMMDD =                         |                |           |
|     |          |          |        |                  | 19000101 to 20991231               |                |           |
|     |          |          |        |                  | HHMMSS = 000000 to 235959          |                |           |
|     |          |          |        |                  | NNNNNN (for                        |                |           |
|     |          |          |        |                  | Nanoseconds) = 000000<br>to 999999 |                |           |
|     |          |          |        |                  | Can be blank                       |                |           |

### SSCR External Export Record Layout (Continued)

| Pos | Start    | End      | Field  |                  |                       | Justification/     | Fill      |
|-----|----------|----------|--------|------------------|-----------------------|--------------------|-----------|
| #   | Position | Position | Length | Field Name       | Valid Field Content   | <b>Date Format</b> | Character |
| 27  | 342      | 349      | 8      | SSCR             | Format is CCYYMMDD    | CCYYMMDD           | Space     |
|     |          |          |        | Acknowledgement  | 19000101 to 20991231  |                    |           |
|     |          |          |        | Date             | Can be blank          |                    |           |
| 28  | 350      | 372      | 23     | SSCR Import      | X999999999CCYYMM      | Left               | Space     |
|     |          |          |        | Batch Identifier | DDHHMMSS              |                    |           |
|     |          |          |        |                  | X = Import Batch Type |                    |           |
|     |          |          |        |                  | 999999999 = Code for  |                    |           |
|     |          |          |        |                  | School (OPE ID)       |                    |           |
|     |          |          |        |                  | CCYYMMDD = Batch      |                    |           |
|     |          |          |        |                  | Create Date           |                    |           |
|     |          |          |        |                  | HHMMSS = Batch Create |                    |           |
|     |          |          |        |                  | Time                  |                    |           |
| 29  | 373      | 395      | 23     | SSCR Export      | X999999999CCYYMM      | Left               | Space     |
|     |          |          |        | Batch Identifier | DDHHMMSS              |                    |           |
|     |          |          |        |                  | X = Export Batch Type |                    |           |
|     |          |          |        |                  | 999999999 = Code for  |                    |           |
|     |          |          |        |                  | School (OPE ID)       |                    |           |
|     |          |          |        |                  | CCYYMMDD = Batch      |                    |           |
|     |          |          |        |                  | Create Date           |                    |           |
|     |          |          |        |                  | HHMMSS = Batch Create |                    |           |
|     |          |          |        |                  | Time                  |                    |           |

## **End of Entry Edits**

The SSCR-32 software product contains end of entry edits. Data processed using SSCR-32 is edited for omissions, inconsistencies, rejects, and assumptions before a record is saved. The table below lists the SSCR-32 end of entry edits performed by the software.

| Edit # | Field Name                          | Condition                                                                                                    | Message                                                                                                    |
|--------|-------------------------------------|----------------------------------------------------------------------------------------------------|----------------------------------------------------------------------------------------------------|
| 9010   | SSCR Status                         | If the SSCR status is B or A and a field is changed and saved to the database                                                              | You cannot update an SSCR record that has been sent or accepted.                                                                                     |
| 9020   | Date of Anticipated<br>Completion   | If Date of Anticipated Completion<br>is earlier than the Current System<br>Date                                                            | Date of Anticipated Completion<br>cannot be earlier than the current<br>date if Code for Enrollment<br>Status = A, F, H. or L.                       |
| 9022   | Date of Anticipated<br>Completion   | If Anticipated Completion Date is<br>more than ten years from the<br>current system date                                                   | Date of Anticipated Completion<br>cannot be more than ten years<br>later than the current date if code<br>for Enrollment Status is A, F, H,<br>or L. |
| 9025   | Enrollment Status<br>Effective Date | If Enrollment Effective Date is<br>blank for status X or Z                                                                                 | Enrollment Status Effective Date<br>is required if code for Enrollment<br>Status is X or Z.                                                          |
| 9030   | Code for Enrollment<br>Status       | If Code for Enrollment Status is G<br>and the Date of Anticipated<br>Completion does not equal the<br>Date Enrollment Status Effective     | Enrollment Status Effective Date<br>and Date of Anticipated<br>Completion must be equal if the<br>Code for Enrollment Status is G.                   |
| 9050   | Date of Anticipated<br>Completion   | If Code for Enrollment Status = F,<br>H, L, or A and Date of<br>Anticipated Completion is less<br>than Date Enrollment Status<br>Effective | Date of Anticipated Completion<br>must be greater than or equal to<br>Date Enrollment Status<br>Effective.                                           |

### **SSCR Message Classes**

All message classes are referenced from the user perspective. The first four characters of the message class identify the type of data. The next two characters indicate "99" for SSCR message classes.

The last two characters indicate input or output data. "IN" refers to what you send in for the Title IV contractor to retrieve. "OP" refers to what the Title IV contractor has put back out on the network for you to retrieve.

| Batch ID | Export or<br>Import | Filename | Description                          | Purpose                                                                                                    |
|----------|---------------------|----------|--------------------------------------|----------------------------------------------------------------------------------------------------|
| #I       | Import              | SSCR99OP | SSCR Roster File                     | NSLDS Roster File sent to school for updating student information                                                        |
| #T       | Import              | SSCE99OP | SSCR Error Notification<br>File      | NSLDS Error Notification File of<br>school's updated SSCR Roster<br>which indicates records accepted<br>and rejected     |
| #U       | Import              | DISA99OP | SSCR External Add                    | Imported from school's external<br>system to add records to SSCR<br>database                                             |
| #V       | Import              | DISC99OP | SSCR External Change                 | Imported from school's external<br>system to change records to<br>existing SSCR records                                  |
| #S       | Export              | SSCR99IN | SSCR Submittal File                  | Export file used to respond to the SSCR Roster File                                                                      |
| #X       | Export              | DESS99IN | SSCR External                        | Used to pull SSCR records out of<br>software to process in an external<br>system                                         |
| #Y       | Export              | SSCM99IN | SSCR Error correction/Ad<br>Hoc File | Export file used to send manually-<br>created SSCR records or when<br>responding to the NSLDS Error<br>Notification File |

99 =Used for SSCR data

- IN = Data YOU SENT TO the network for a Title IV contractor to retrieve
- OP = Data the Title IV contractor put on the network for you to retrieve

## **Error Codes**

| Error |                                                                                                 |
|-------|-------------------------------------------------------------------------------------------------|
| Code  | Description                                                                                     |
| 11    | No Detail Record matches the record identifiers (Student's First Name, Date of Student's Birth) |
|       | in NSLDS, or invalid sequence number. Research record(s) online.                                |
| 13    | Invalid Date of Student's Birth.                                                                |
| 15    | Invalid Date of Anticipated Completion.                                                         |
| 16    | Anticipated Completion Date cannot be greater than ten years after Certification Date.          |
| 19    | Missing Code for Enrollment Status.                                                             |
| 20    | Invalid Code for Enrollment Status.                                                             |
| 21    | Invalid Date Enrollment Status Effective.                                                       |
| 22    | Enrollment Status of X and/or Z cannot be reported if enrollment history at the school exists.  |
| 23    | Missing Date of Enrollment Status Effective; mandatory when Code for Enrollment Status is not   |
|       | equal to "D" for Deceased.                                                                      |
| 24    | Record was on Roster file and not updated by School.                                            |
| 25    | Anticipated Completion Date must equal Date Enrollment Status Effective when Enrollment         |
|       | Status Code = $G$ .                                                                             |
| 26    | Anticipated Completion Date must be greater than Certification Date when Enrollment Status      |
|       | Code = A, F, H, or L.                                                                           |
| 28    | New Student Date of Birth is an invalid date.                                                   |
| 29    | New Student Date of Birth must be before date of roster creation.                               |
| 30    | Certification Date must be greater than or equal to date enrollment status effective date.      |
| 31    | Attempted to add an ad hoc student but the student was not found in the database.               |
| 32    | Student status could not be applied as current due to a reporting/history violation. Use Past   |
|       | Enrollment Change on-line screens.                                                              |
| 33    | Anticipated Completion Date must be greater than or equal to Date Enrollment Status Effective.  |
| 34    | Enrollment Status Effective Date cannot equal Certification Date if the Enrollment Status has   |
|       | not changed for F, H, or A.                                                                     |
| 35    | Certification Date cannot be more than 120 days after Enrollment Status Effective Date for      |
|       | Enrollment Status of A.                                                                         |

# Glossary

| C      |                                       |
|--------|---------------------------------------|
| CC     | Century                               |
| CPS    | Central Processing System             |
| D      |                                       |
| DD     | Day                                   |
| E      |                                       |
| ED     | U.S. Department of Education          |
| Н      |                                       |
| HH     | Hour                                  |
| 1      |                                       |
| ID     | Identifier                            |
| М      |                                       |
| MI     | Middle Initial                        |
| MM     | Month or Minute(s)                    |
| Ν      |                                       |
| NNNNN  | Nanoseconds                           |
| NSLDS  | National Student Loan Data System     |
| 0      |                                       |
| OPE ID | Code for School                       |
| S      |                                       |
| SS     | Second(s)                             |
| SSCR   | Student Status Confirmation Reporting |
| SSN    | Social Security number                |
| Y      |                                       |
| YY     | Year                                  |